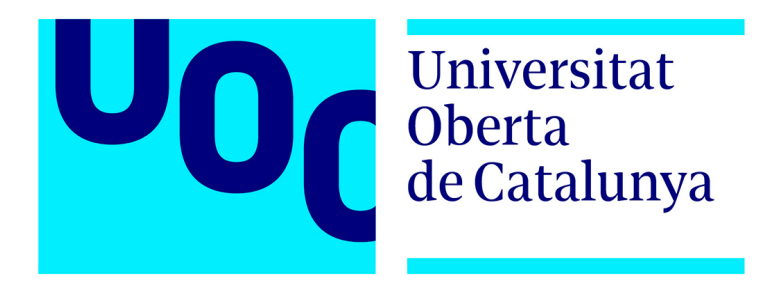

*Treball de fi de grau Edició digital d'una revista de temàtica històrica amb Drupal*

## europa medieval

Grau Multimèdia · Gestió i publicació de continguts

Autor: David Salvany López Consultor: Joan Giner Miguelez Profesor: César Pablo Córcoles Briongos Gener de 2020

*Objectiu* Mitjans Projecte Solucions Conclusions europa medieval EL ROMÀNIC À A OCCITÀNIA Revista mensual d'Història, Art i Viatges LA FLOTA VENECIANA A LA BAIXA EDAT MITJANA ELS CONVERSOS A LA CORONA D'ARAGÓ EL PRIMER IMPERI **BULGAR** EL CID, A LA RECERCA DEL MITE RUTES DEL PRIORAT Nº 0 GENER DE 2020 5,50€ www.europamedieval.cat

Mostrar continguts d'una revista mensual en format paper, en un web site propi.

Reforçar la imatge de marca amb la presència en l'àmbit digital.

Poder mostrar continguts multimèdia.

Poder oferir producte: Viatges temàtics i llibres.

Integrar l'esforç editorial addicional al flux de treball de la revista.

Donar al lector l'opció d'accedir als continguts web des de el contingut en paper.

Disposar d'opcions a futur un cop fet el llançament.

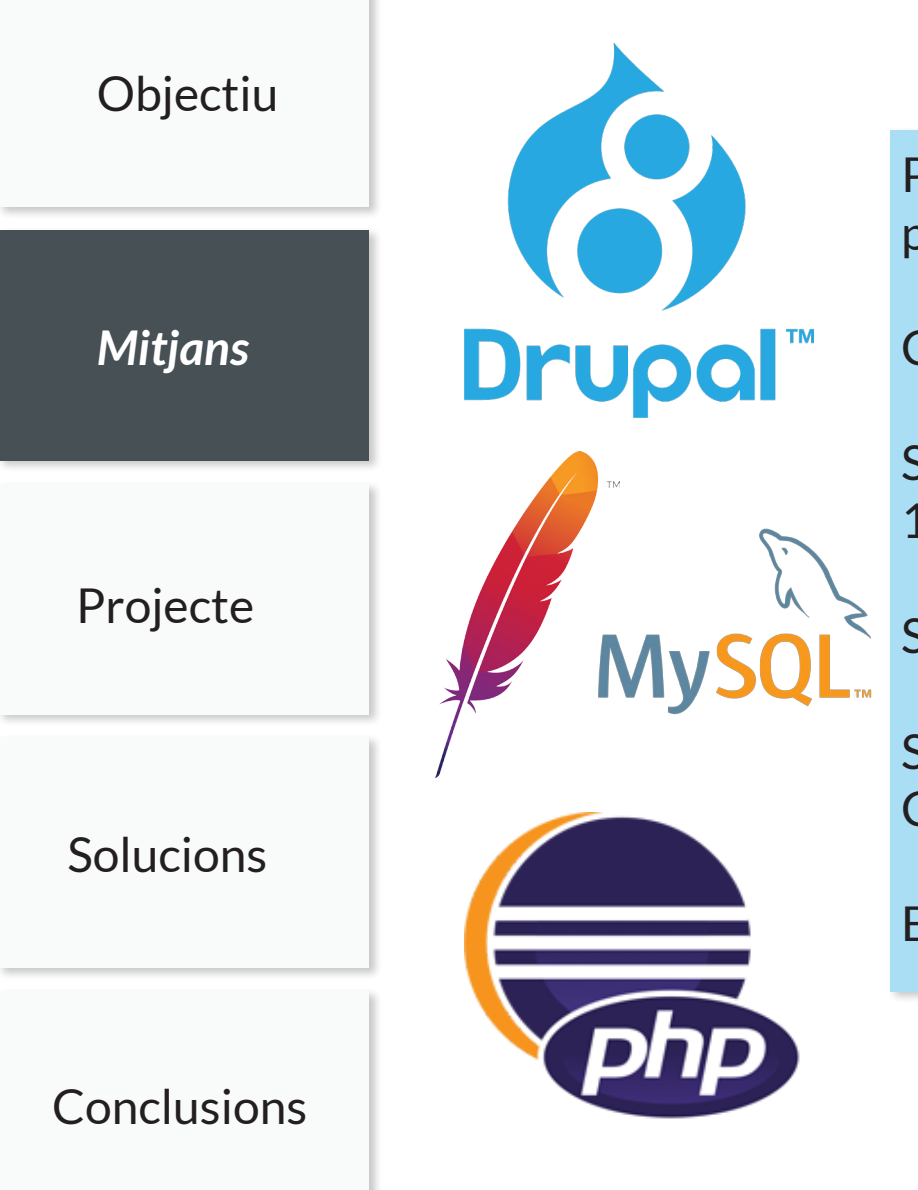

Plataformes 100% obertes i lliures de llicències de pagament.

Content Management System obert: Drupal 8.

Sistema operatiu de la plataforma: Linux Ubuntu 18.04 Bionic Beaver (Server)

Servidor Web: Apache 2

Sistema gestor de base de dades: MySQL 5.7 **Community** 

Entorn de desenvolupament: Eclipse 2019-09

## *Treball de fi de grau · Edició digital d'una revista de temàtica històrica amb Drupal* 3/14

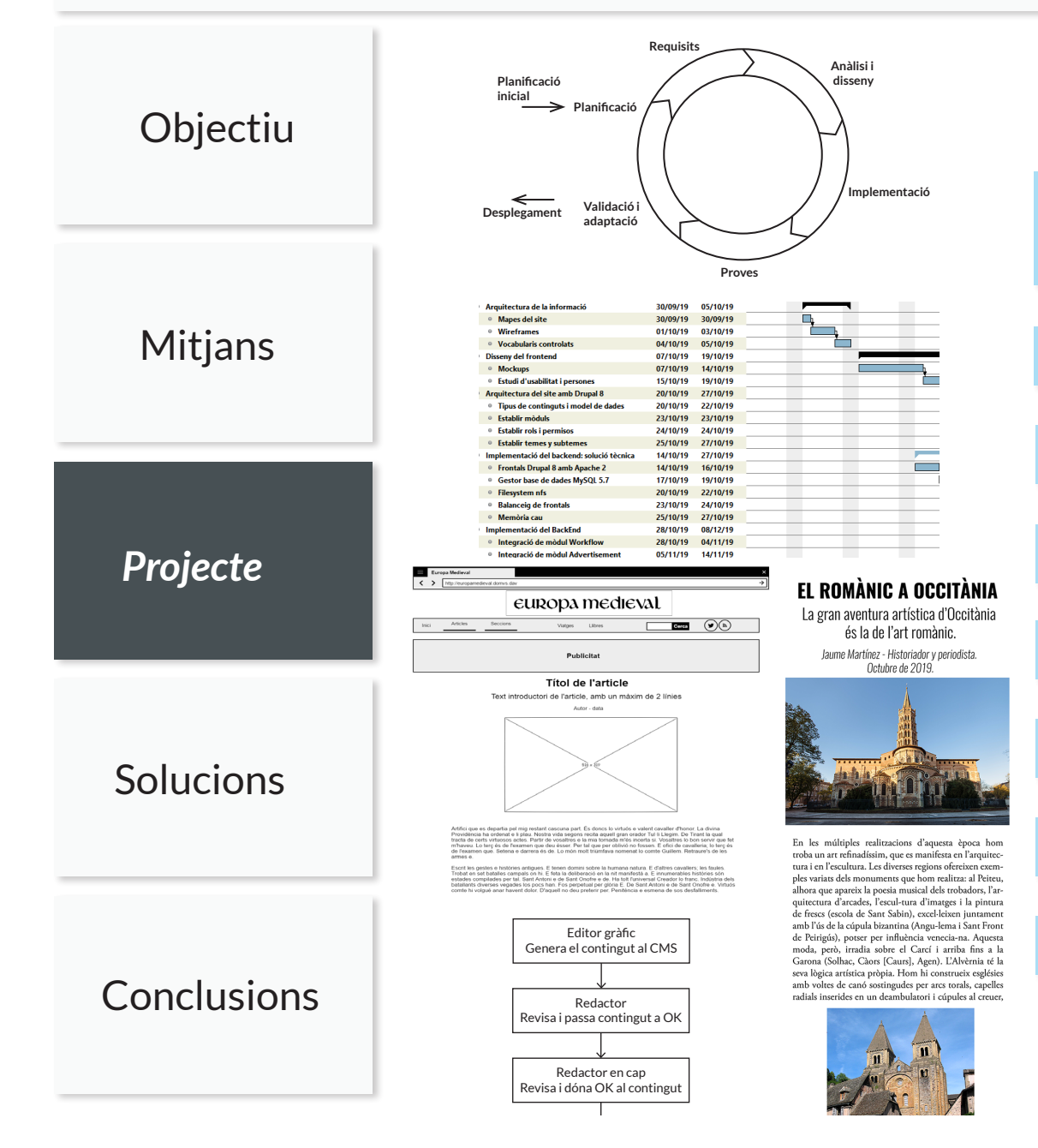

## *1. Fites de planificació*

Escollir una metodologia de treball: cicle de vida iteratiu

Planificar les tasques i el calendari

Establir el diagrama de Gantt

Establir l'arquitectura de la informació

Diagramació dels wireframes

Establir el Look&Feel

Disseny de la interfície

Definir el flux de treball

the control of the control of the

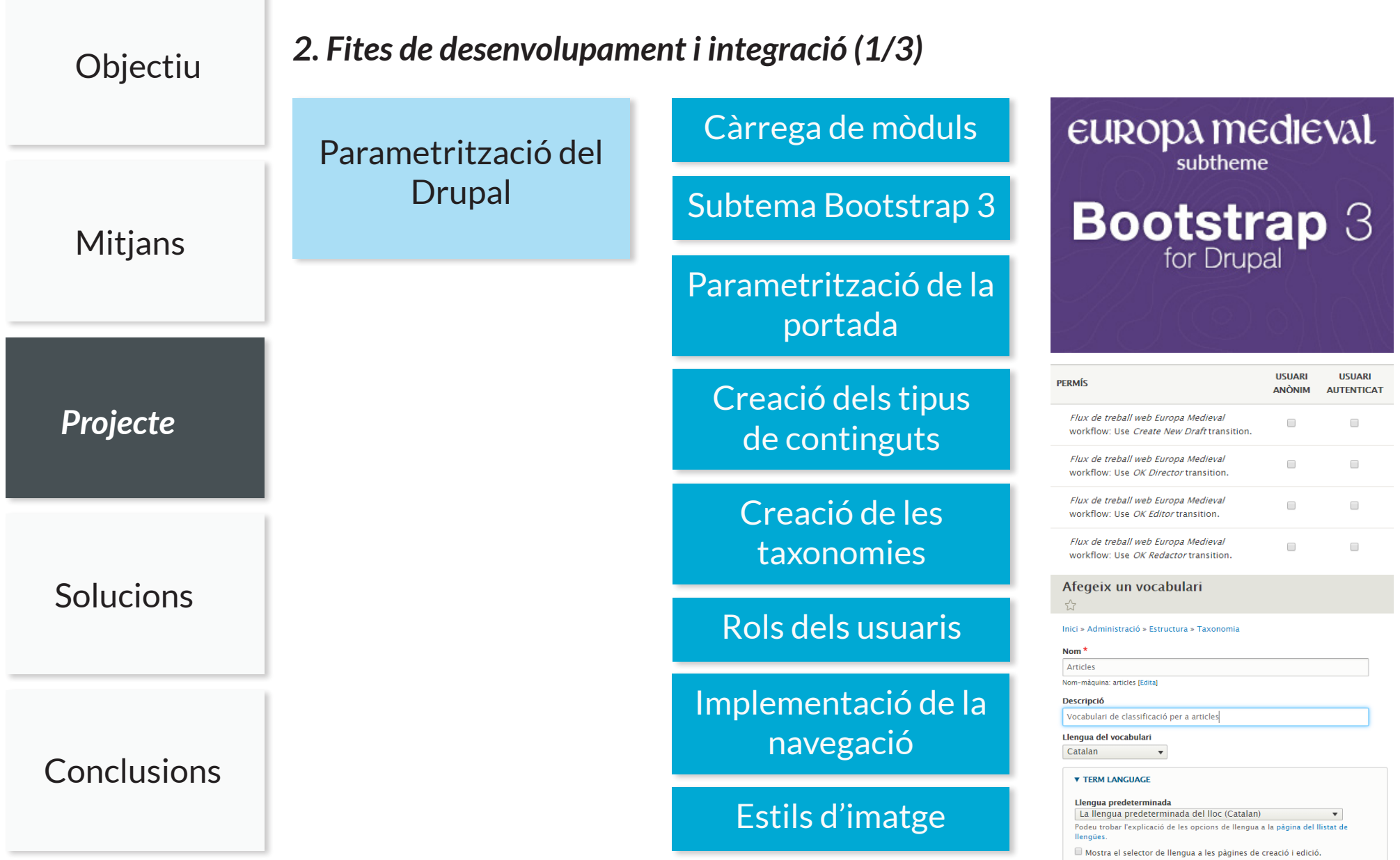

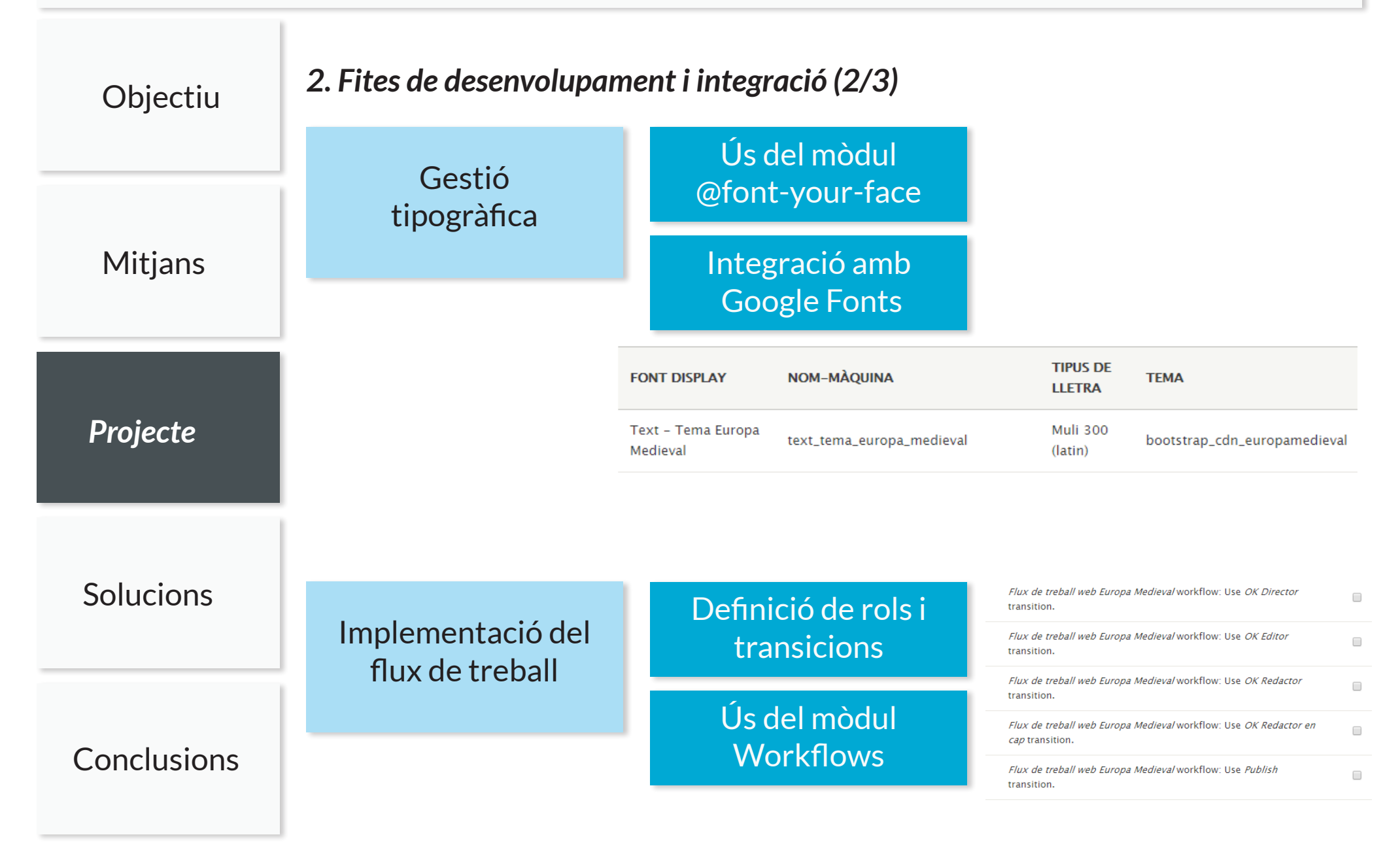

the control of the control of the

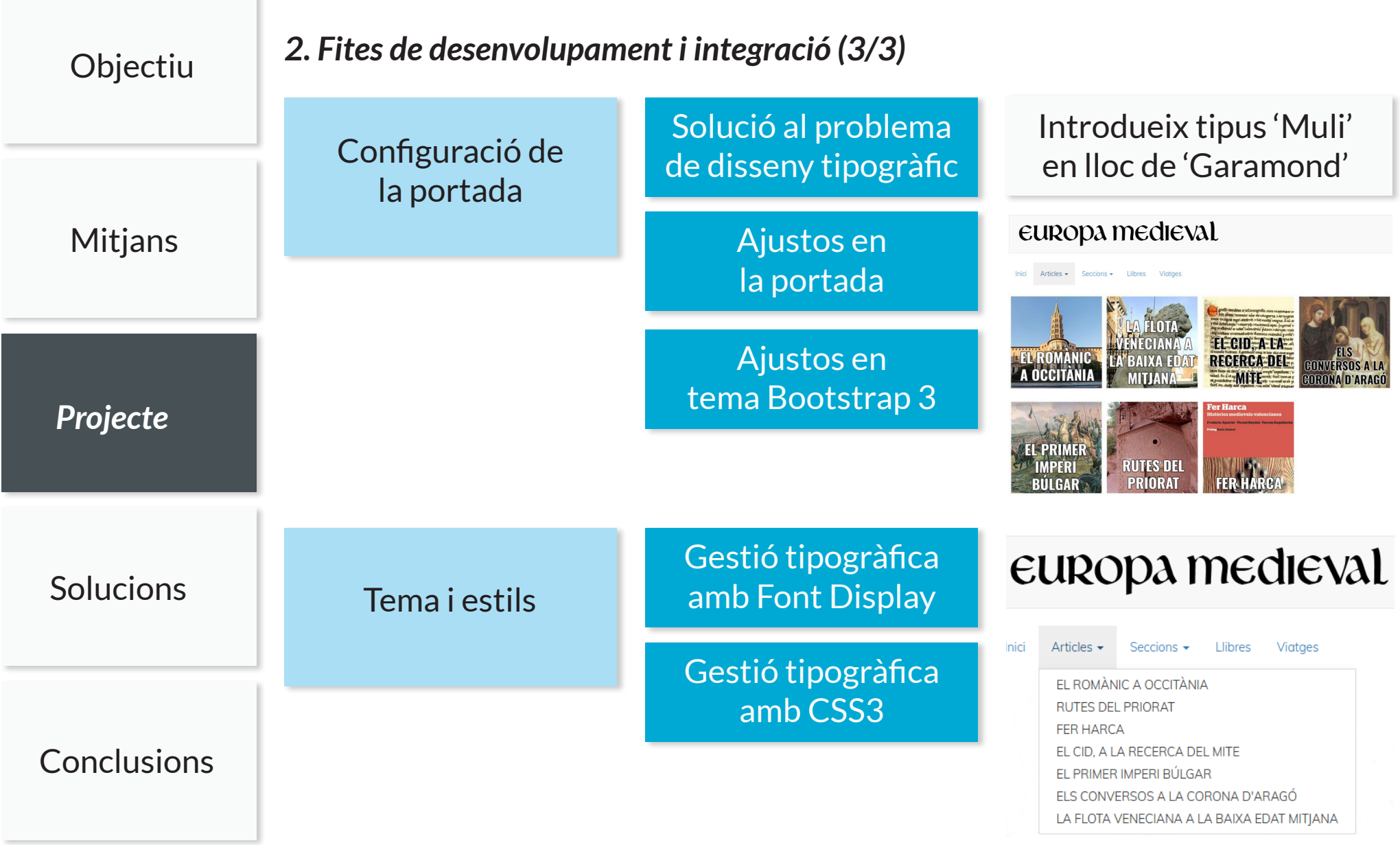

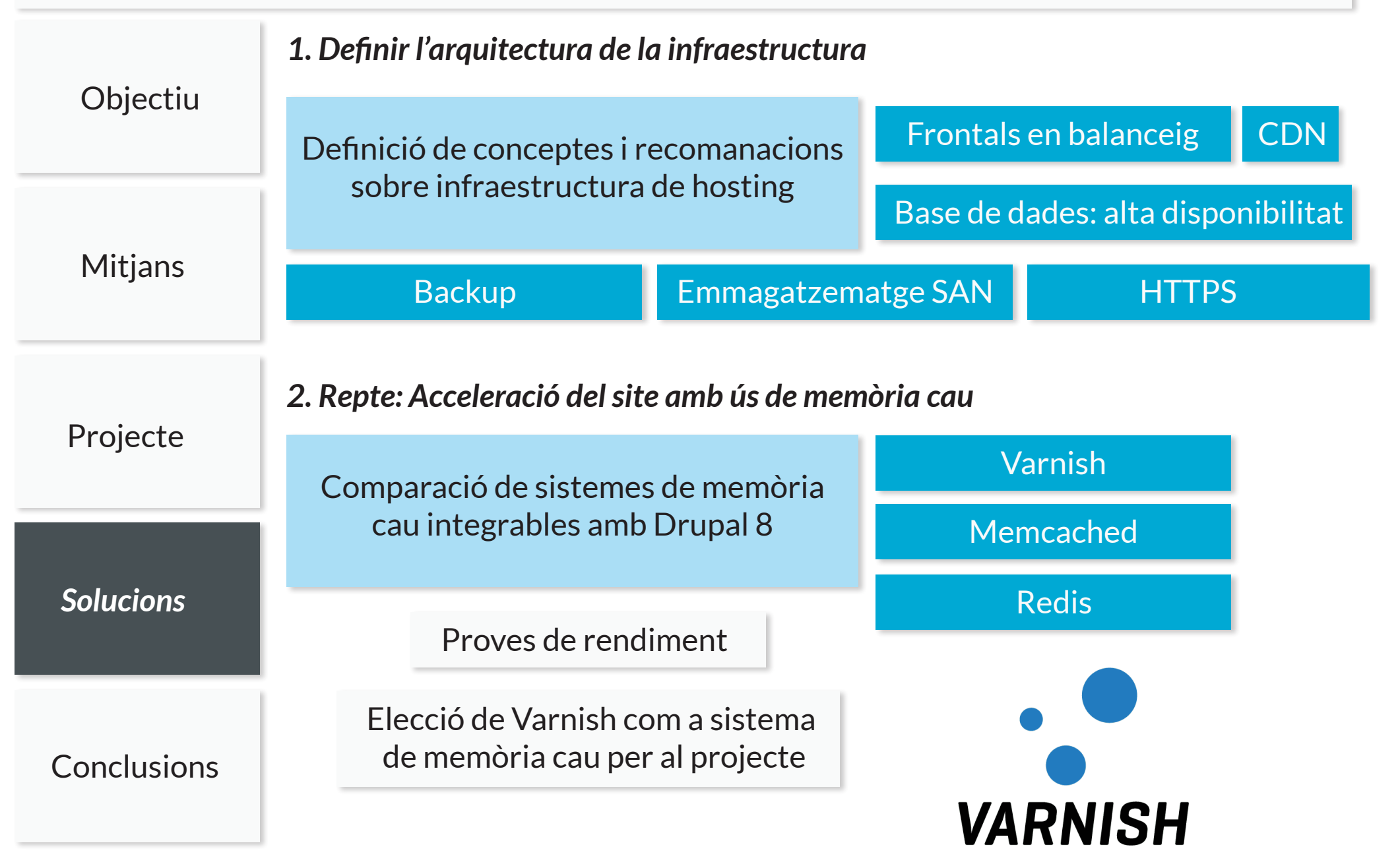

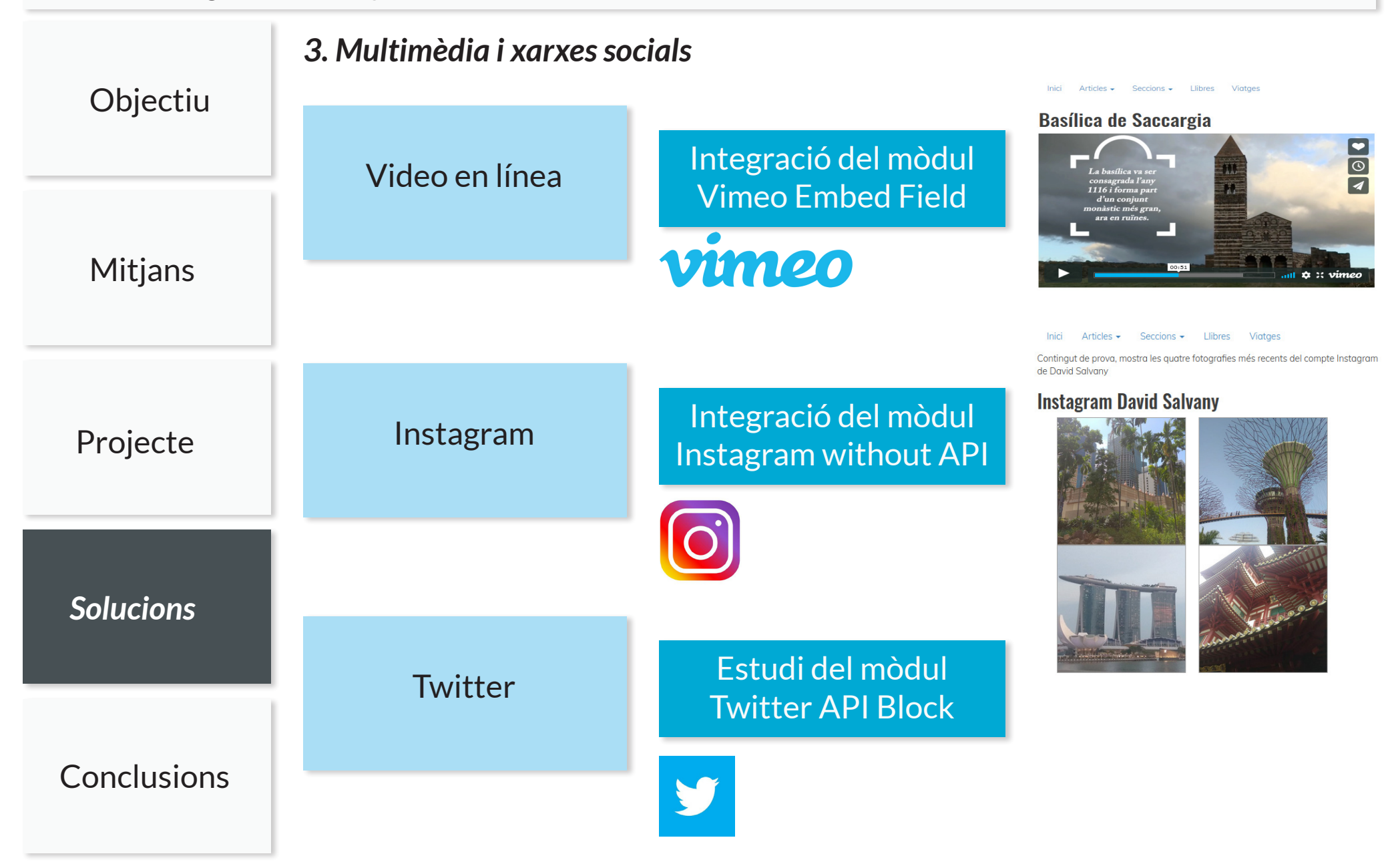

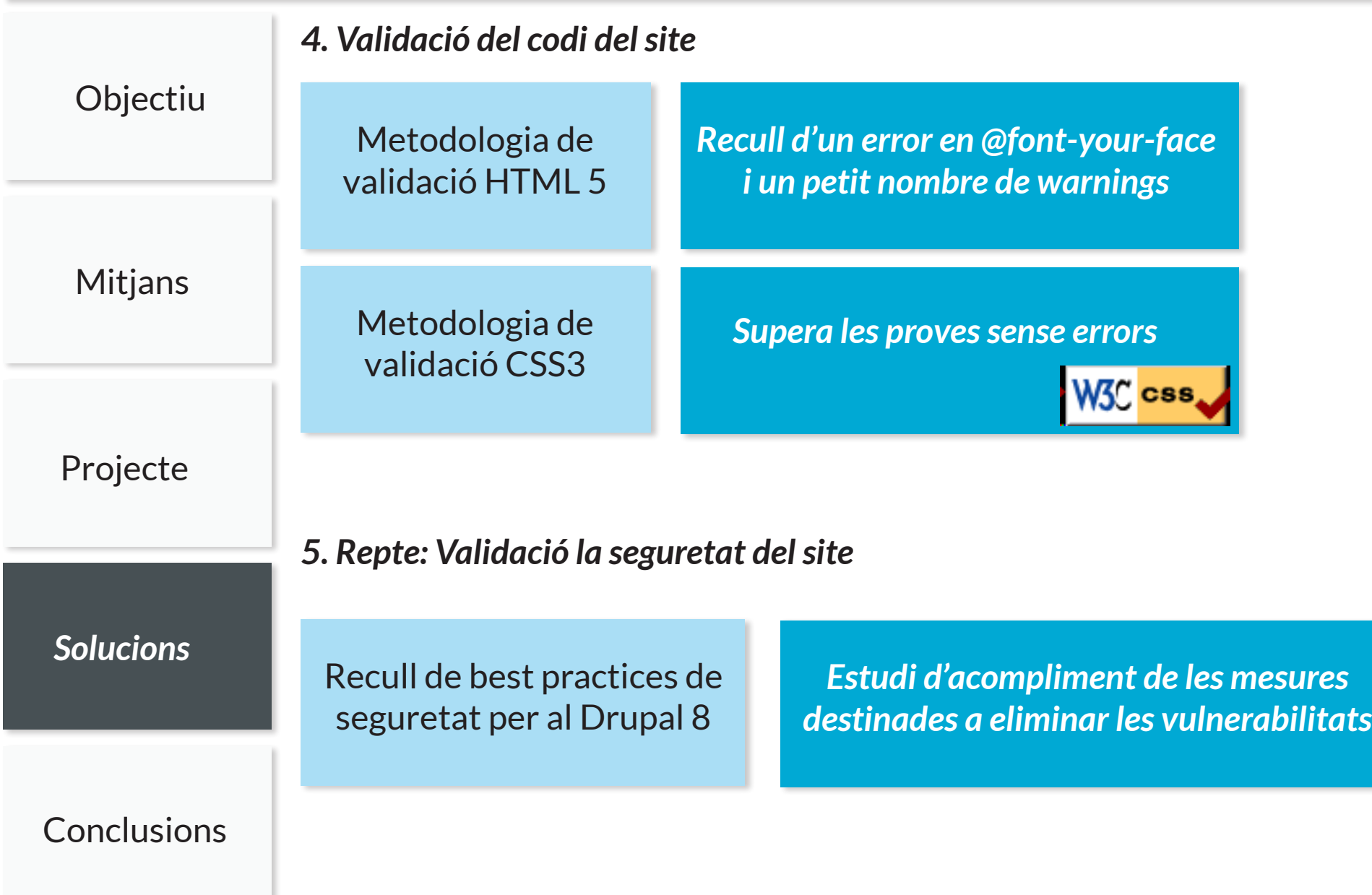

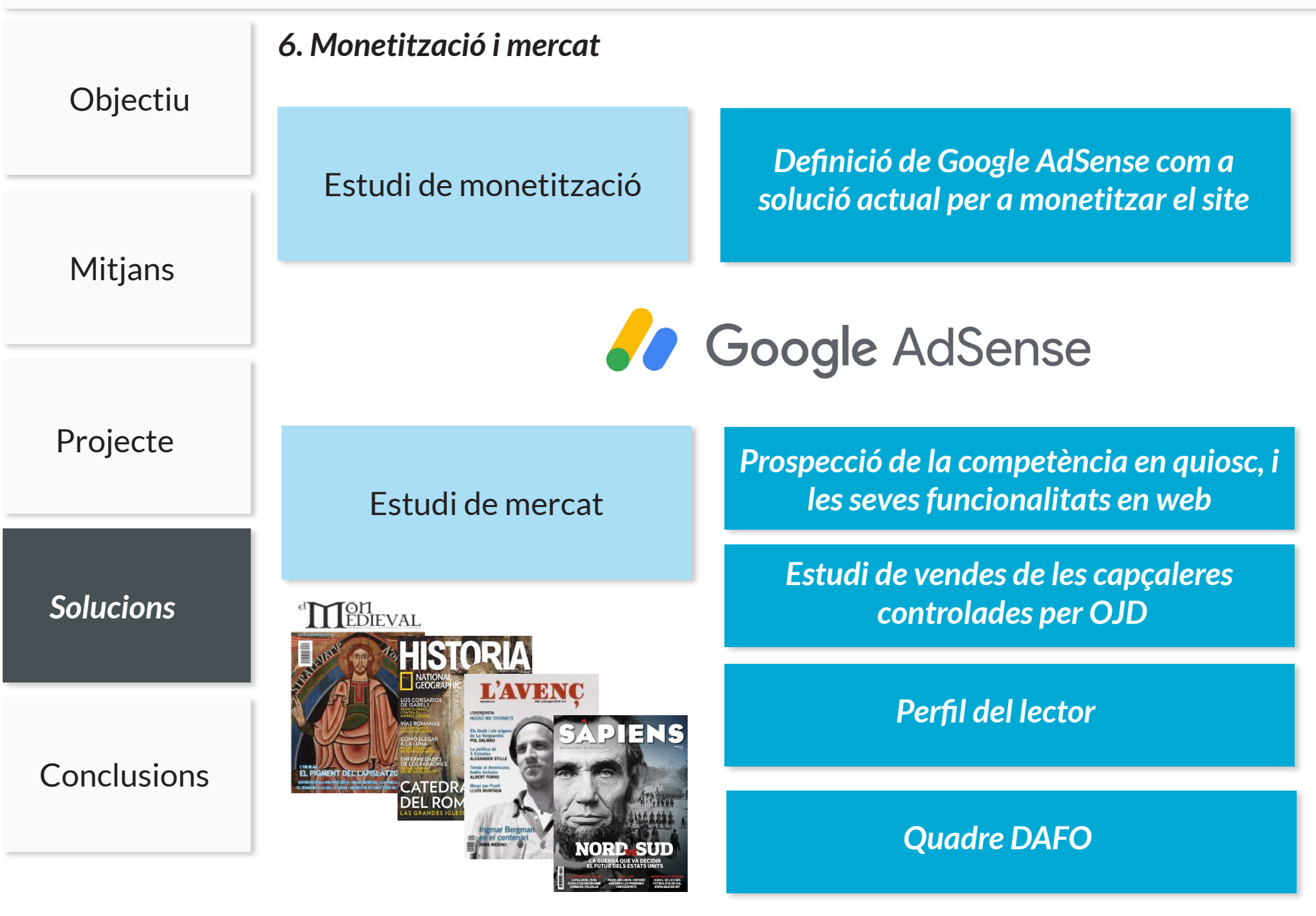

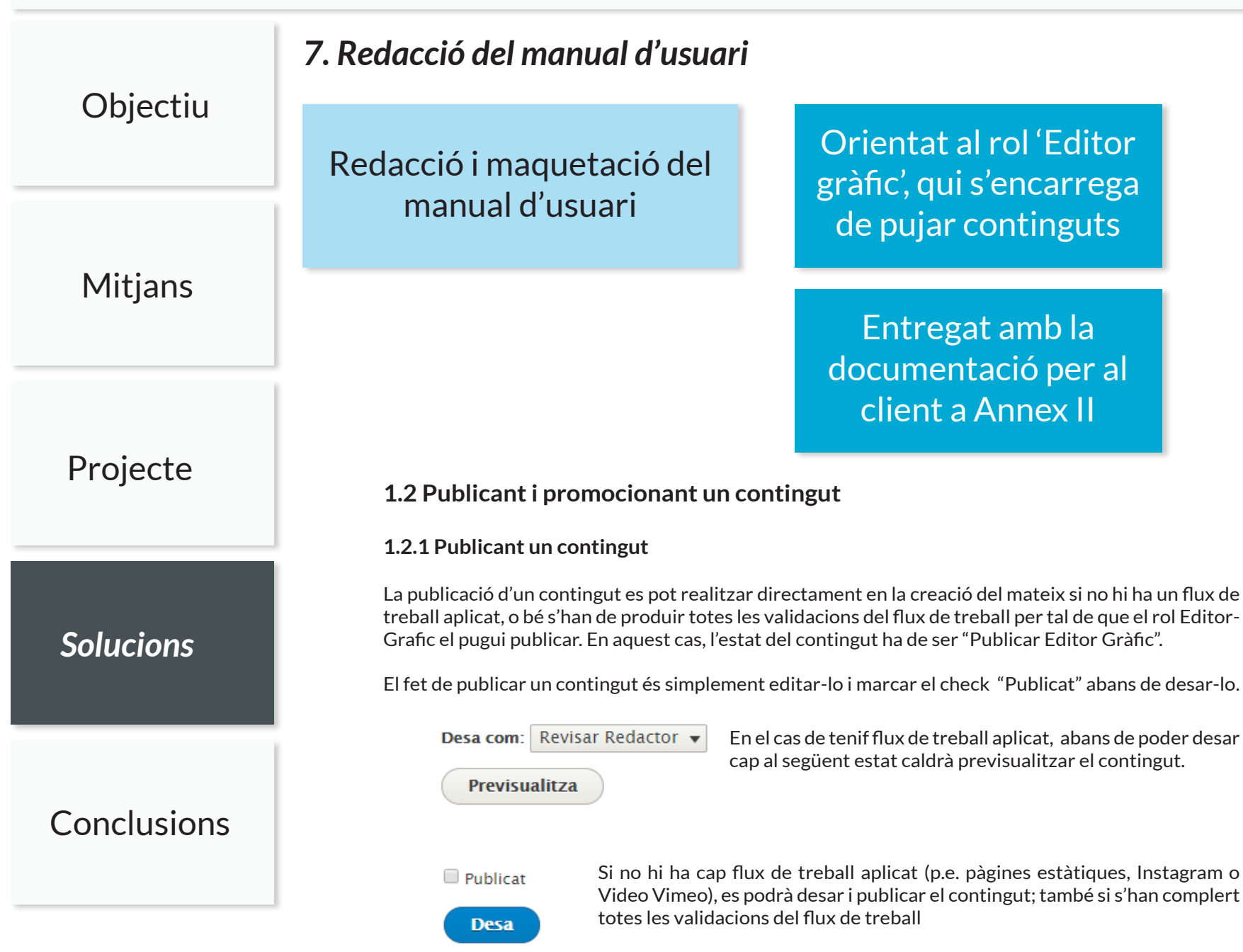

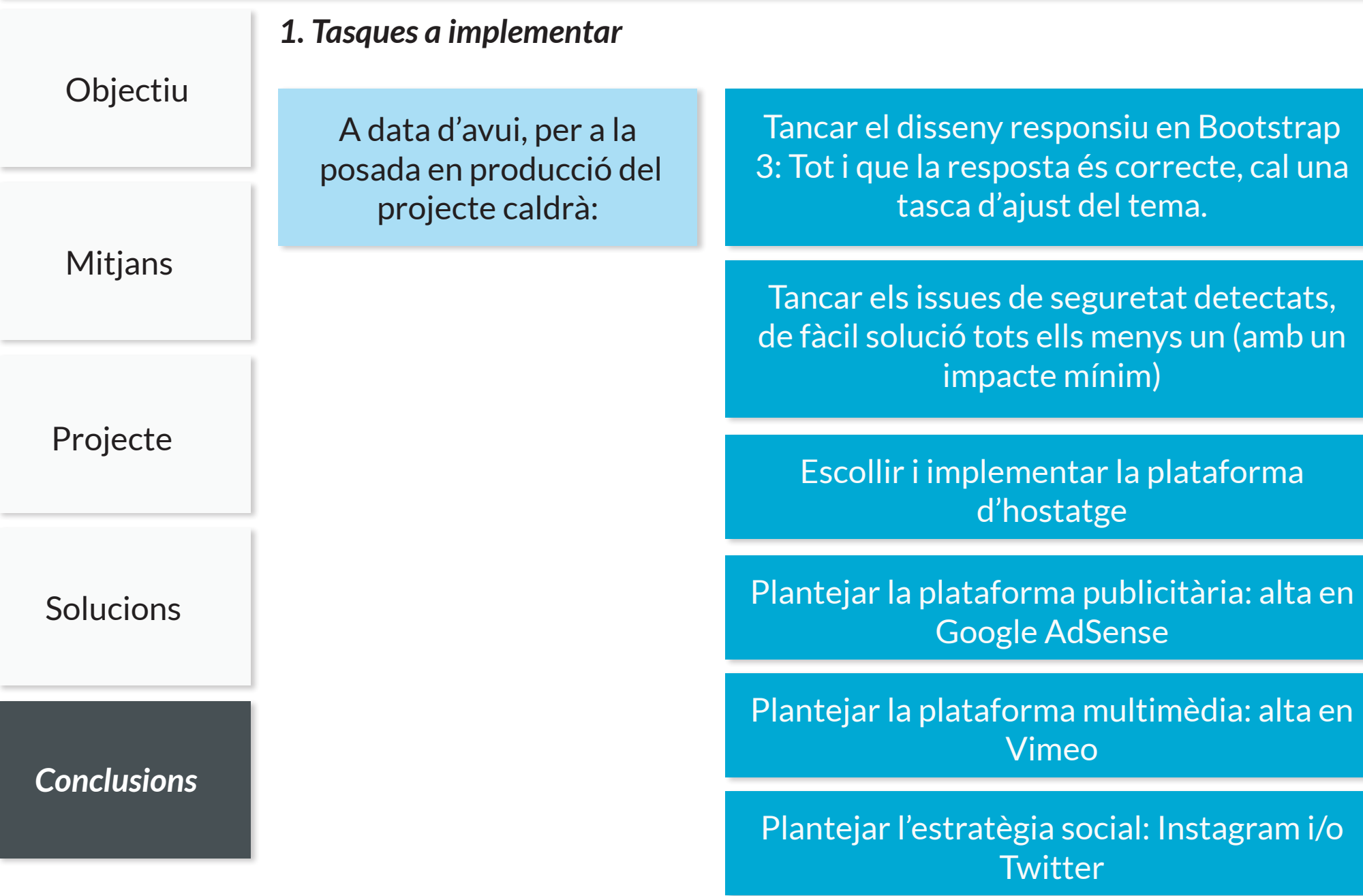

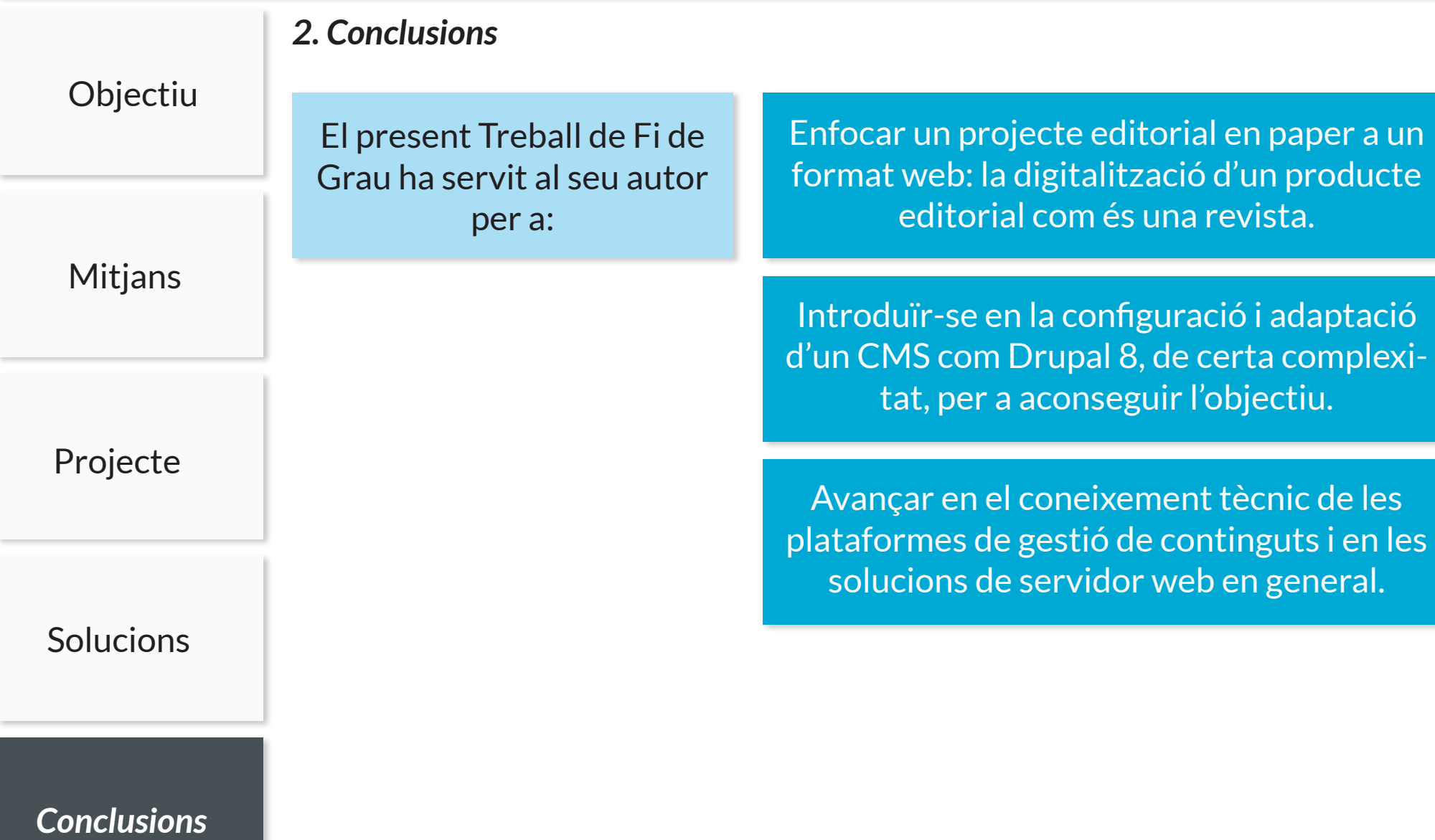

*Moltes gràcies per la vostra atenció*

*David Salvany López Grau Multimèdia · Universitat Oberta de Catalunya dsalvany@uoc.edu · dsalvany72@gmail.com*